## Basi di dati I — Prova di autovalutazione — 26 ottobre 2017

La prova verrà discussa in aula, giovedì 9 novembre. Si consiglia di svolgere gli esercizi "simulando l'esame," sulla carta e senza ausilio di libri e appunti. Si richiede poi di eseguire le interrogazioni dell'algebra relazionale con RelaX e quelle SQL su un DBMS. Gli studenti interessati a sostenere le prove parziali debbono consegnare su Moodle le soluzioni e i risultati dei test, sia quelli eseguiti su RelaX sia quelli in SQL eseguiti su un DBMS (mostrando anche le basi di dati di esempio utilizzate). Il tutto deve essere in un unico documento pdf (ad esempio con screenshot allegati)

Domanda 1 (15%) Considerare le seguenti relazioni (tutte senza valori nulli)

- · PRODOTTI (Codice, Nome, Prezzo)
- MAGAZZINI (Codice, Nome, Città)
- GIACENZE (Prodotto, Magazzino, Quantità), con vincoli di integrità referenziale fra Prodotto e la chiave di PRODOTTI e fra Magazzino e la chiave di MAGAZZINI
- ORDINI (Codice, Prodotto, Quantità), con vincolo di integrità referenziale fra Prodotto e la chiave di PRODOTTI

Siano le seguenti le cardinalità delle relazioni

- PRODOTTI: cardinalità  $P = 1500\,$
- MAGAZZINI: cardinalità  $M = 20$
- GIACENZE: cardinalità  $G = 20.000$
- ORDINI: cardinalità  ${\cal O} = 4000$

Indicare la cardinalità del risultato di ciascuna delle seguenti interrogazioni SQL, specificando l'intervallo nel quale essa pu`o variare; indicare simboli e numeri.

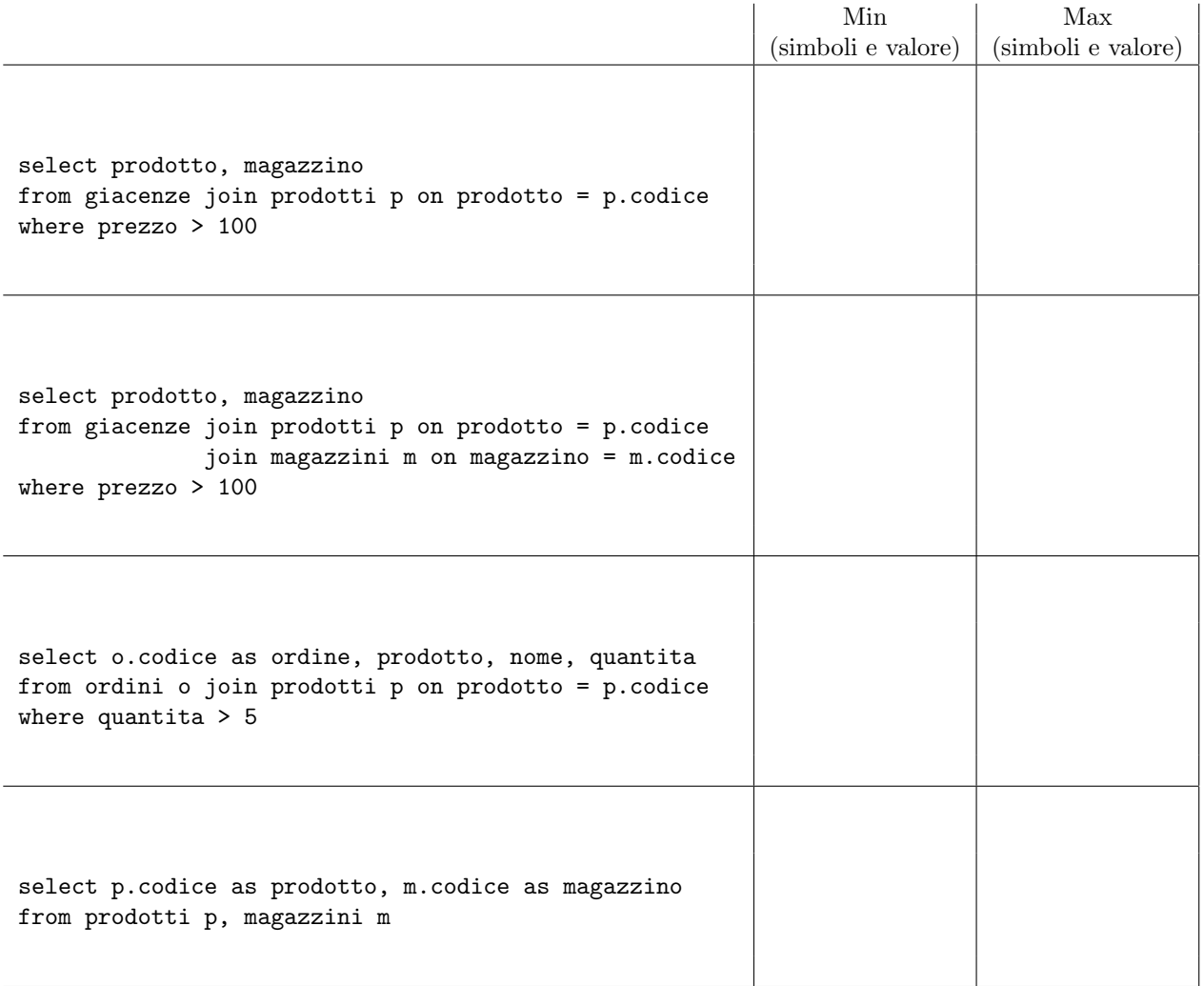

Domanda 2 Considerare lo schema relazionale seguente, che descrive un insieme di utenze telefoniche, con le bollette e i pagamenti relativi ad esse (si noti che i pagamenti fanno riferimento alle bollette, supponendo quindi che si tratti di pagamenti dell'intero importo):

- UTENZE(Prefisso, Numero, Categoria)
- BOLLETTE(CodiceBolletta, Prefisso, Numero, DataEmissione, Importo) con vincolo di integrit`a referenziale fra gli attributi Prefisso, Numero e la relazione utenze
- PAGAMENTI(CodicePagamento, Bolletta) con vincolo di integrit`a referenziale

fra Bolletta e la relazione bollette

Formulare in SQL e in algebra relazionale le interrogazioni seguenti

- 1. Trovare le bollette di importo maggiore di 1000 Euro relative ad utenze di Categoria 'B'
- 2. Trovare, per ogni utenza, la somma degli importi delle relative bollette
- 3. Trovare, per ogni utenza, la somma degli importi delle bollette pagate
- 4. Trovare, per ogni utenza, la somma degli importi di tutte le bollette e la somma degli importi delle bollette pagate
- 5. Trovare le utenze per le quali c'è almeno una bolletta non pagata, mostrando prefisso e numero telefonico
- 6. Trovare le utenze per le quali c'è almeno una bolletta non pagata, mostrando, per ciascuna di esse, oltre a prefisso e numero telefonico, anche il totale complessivo degli importi delle bollette e il totale di quelle non pagate
- 7. Trovare l'utenza con il massimo valore di importi non pagati

## N.B. per lanciare Relax con una base di dati sullo schema in questione usare la url:

http://dbis-uibk.github.io/relax/calc.htm?data=gist:PaoloA/6dfd531359a2aae8ac9698807fe239ef